### **SDM-A: USER CONF PHX**

ANALYSIS LIBRARY DEPLOYED IN STELIA. Project: Stress Data Management for Aerostructures

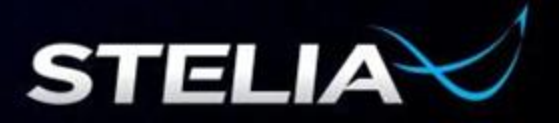

# **User Conference**

#### I. STELIA

- II. Why Manage our Stress Data ?
- III. The Choosing of PHOENIX-Integration
- IV. STELIA's Integration Software Development Kit (SDK)
- V. Using STELIA's Interface
- VI. Project Challenges
- VII. Perspectives.
	- a) Integration of Windows tools
	- b) Dependency Tree View
	- c) Reporting

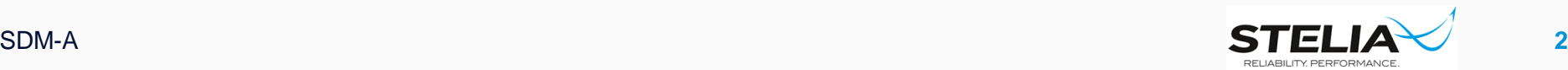

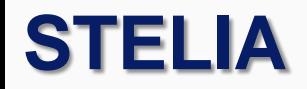

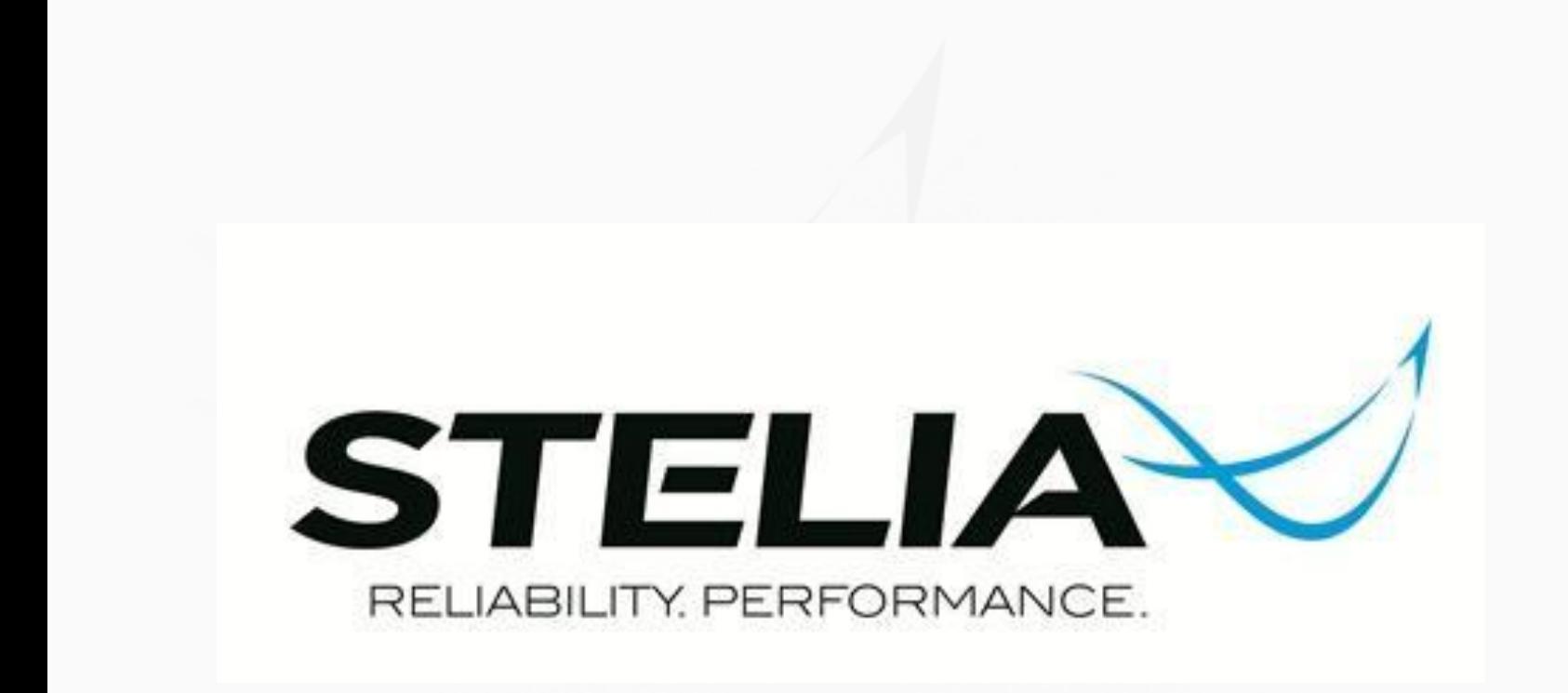

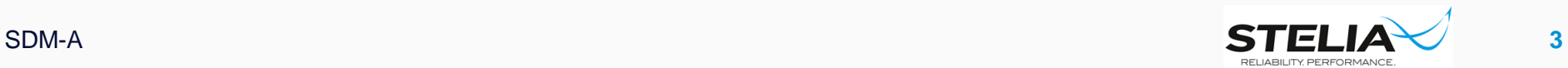

# **Our projets**

#### SDM-A:

- **Managing stress data.** 
	- Propose an environment for data management, stress-tool deployment, linking our DO's and exchanging data with our clients and suppliers.
- STAG:
	- Stress methods and tools development
		- Generic STELIA tools.
- FAST:
	- Research Project
		- Propose new structural topologies
		- Reduce the cycle of design to manufacture

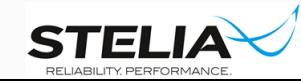

## **STELIA Future stress environment**

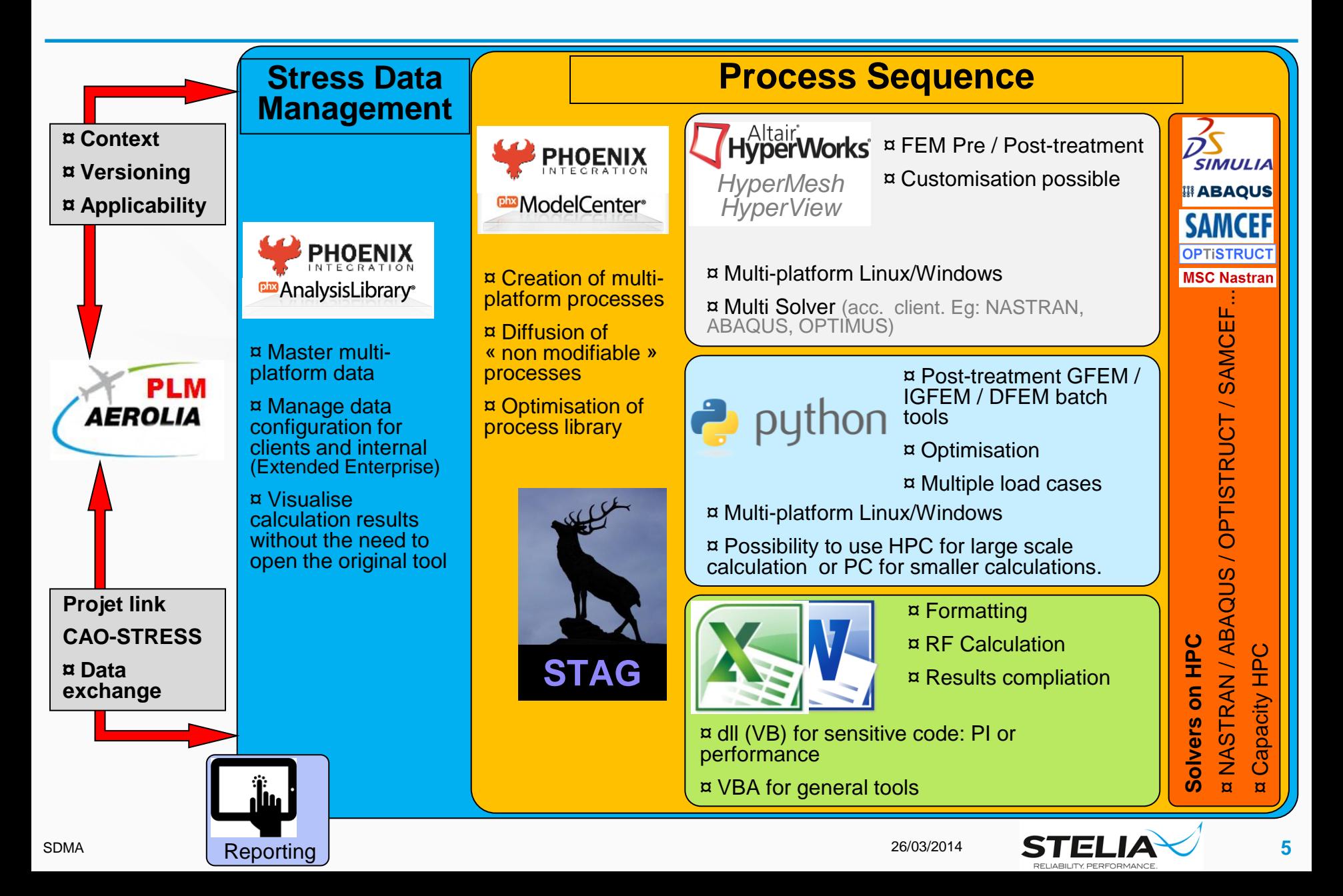

## **Project parameters**

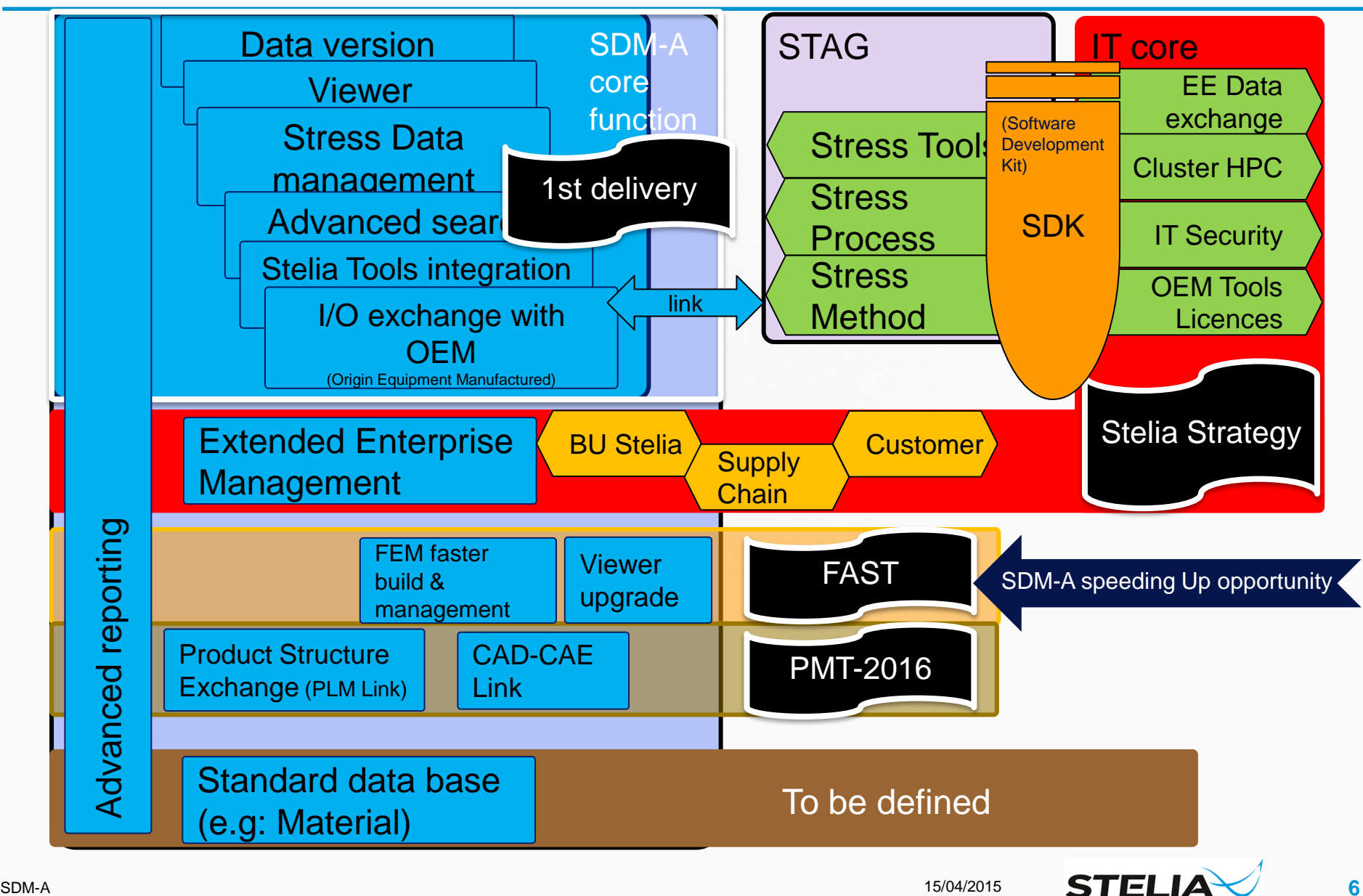

### **WHY MANAGE OUR STRESS DATA ?**

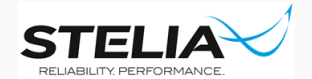

# **Why Manage our Stress Data ?**

#### Data Management allows us to:

- Protect data by :
	- Duplication
	- Global IT security process
	- Traceability (logging actions)
- Deploy methods and tools to all users simultaneously
- Pilot task progress at different levels using reporting tools
- Capitalise on good practices by analysing the various calculation processes and workflows used, thanks to traceability.
- Deliver complete and verified packages to our clients.
- **Trace technical and contractual evolutions using meta-data and** document association.
- Control the procedures and workflows employed by our suppliers and maintain technical expertise within the company :
	- STELIA can define and implement specific and innovative solutions
	- Suppliers are obliged to use the workflows methods and tools deployed by STELIA.

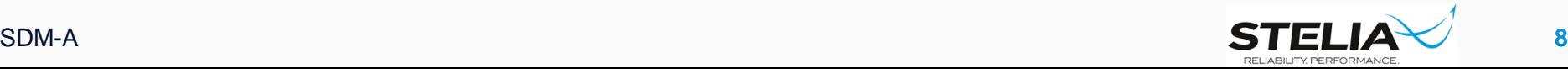

### **THE CHOICE OF PHOENIX-INTEGRATION**

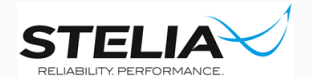

### **The Choice of PHOENIX-Integration.**

- The technical / commercial proposal of PHOENIX provides :
	- An evolution of the range of tools linked to the evolution of our company
	- The time necessary to master a subject before going to production.
	- Costs adapted to the use of running processes in batch mode.
	- An editor listening to our company's needs both technical and commercial

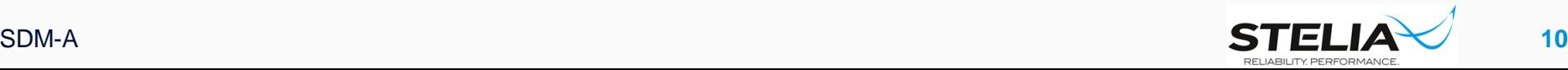

### **STELIA INTEGRATION SDK**

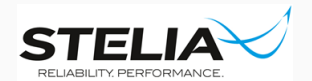

PHOENIX team has created a method of integration for STELIA comprising :

- a. A specific GUI (Graphic User Interface)
- b. A method of integrating external tools (client or commercial)
- c. Functional test initiation for batch mode operation

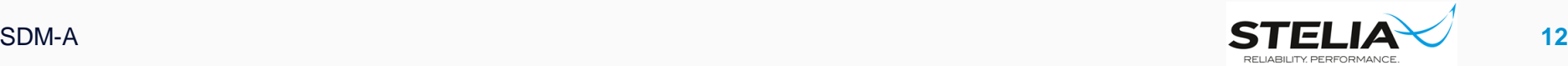

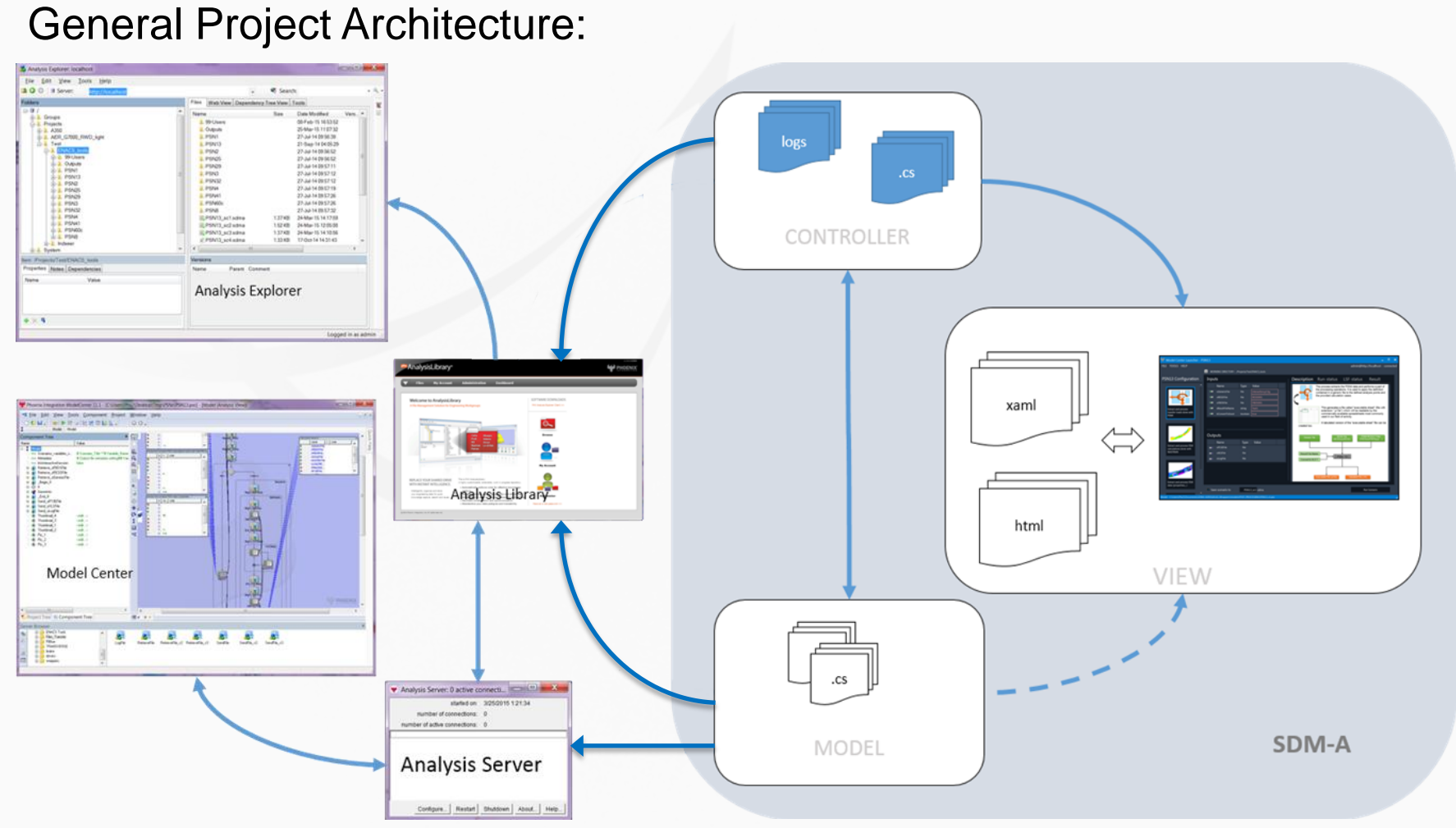

#### PHX's Tools **STELIA Customisation**

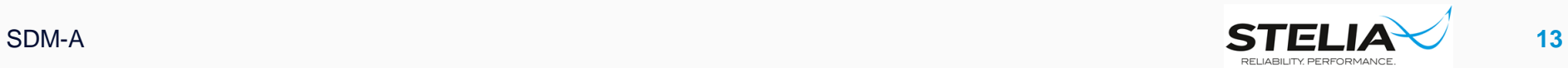

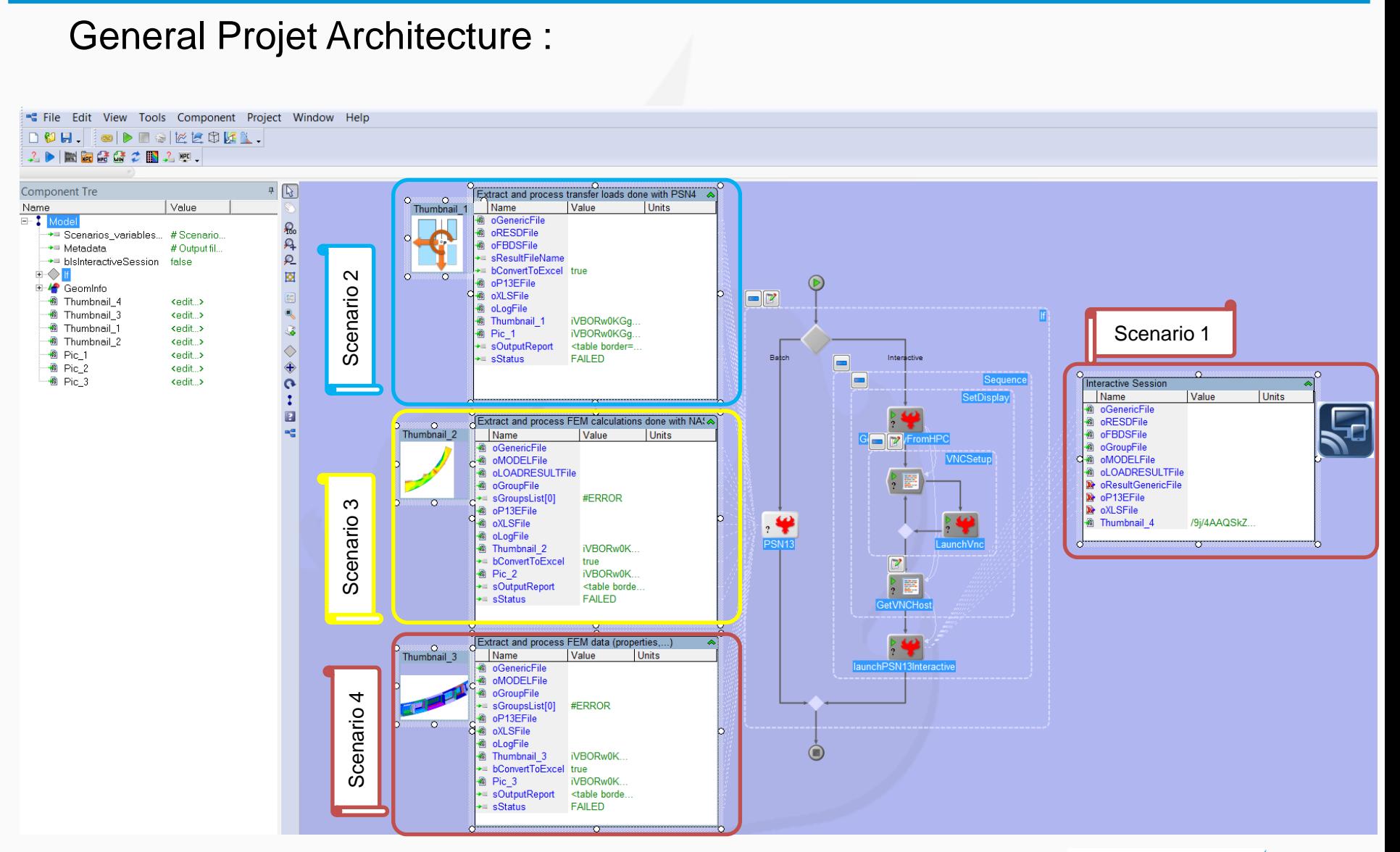

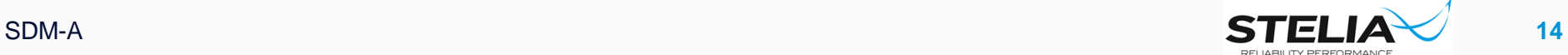

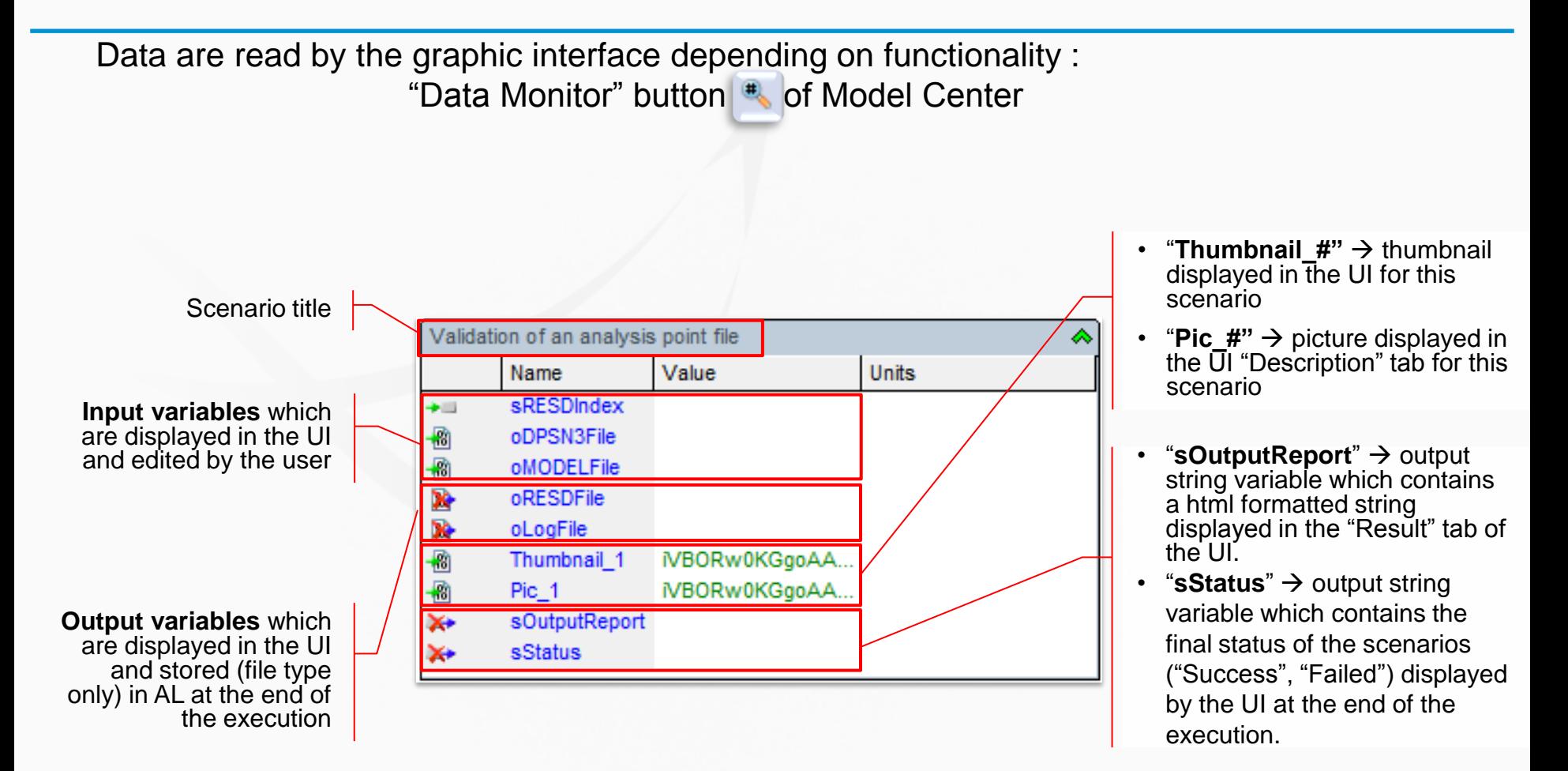

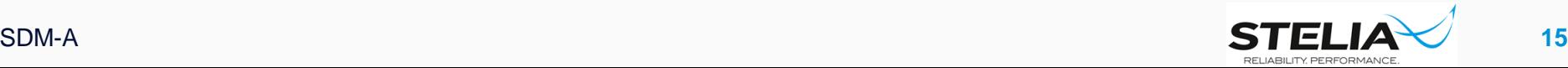

### **USING THE STELIA INTERFACE**

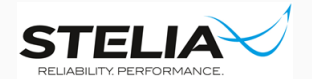

# **Using the STELIA Interface**

Following the integration of the *outils.pxc* in the SDMA environment, tools are used as follows:

- a) Open the client data base. Authentication is required
- b) Navigate to the required project
- c) Go to the directory where you wish to work
- d) Activate the TOOLS worksheet
	- 1. Identify a tool
	- 2. Choose a scenario
	- 3. Select the input data
	- 4. Define the output file
	- 5. Launch the application
- e) Close the tool window
- f) Verify the results

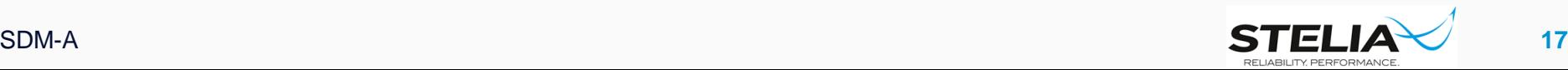

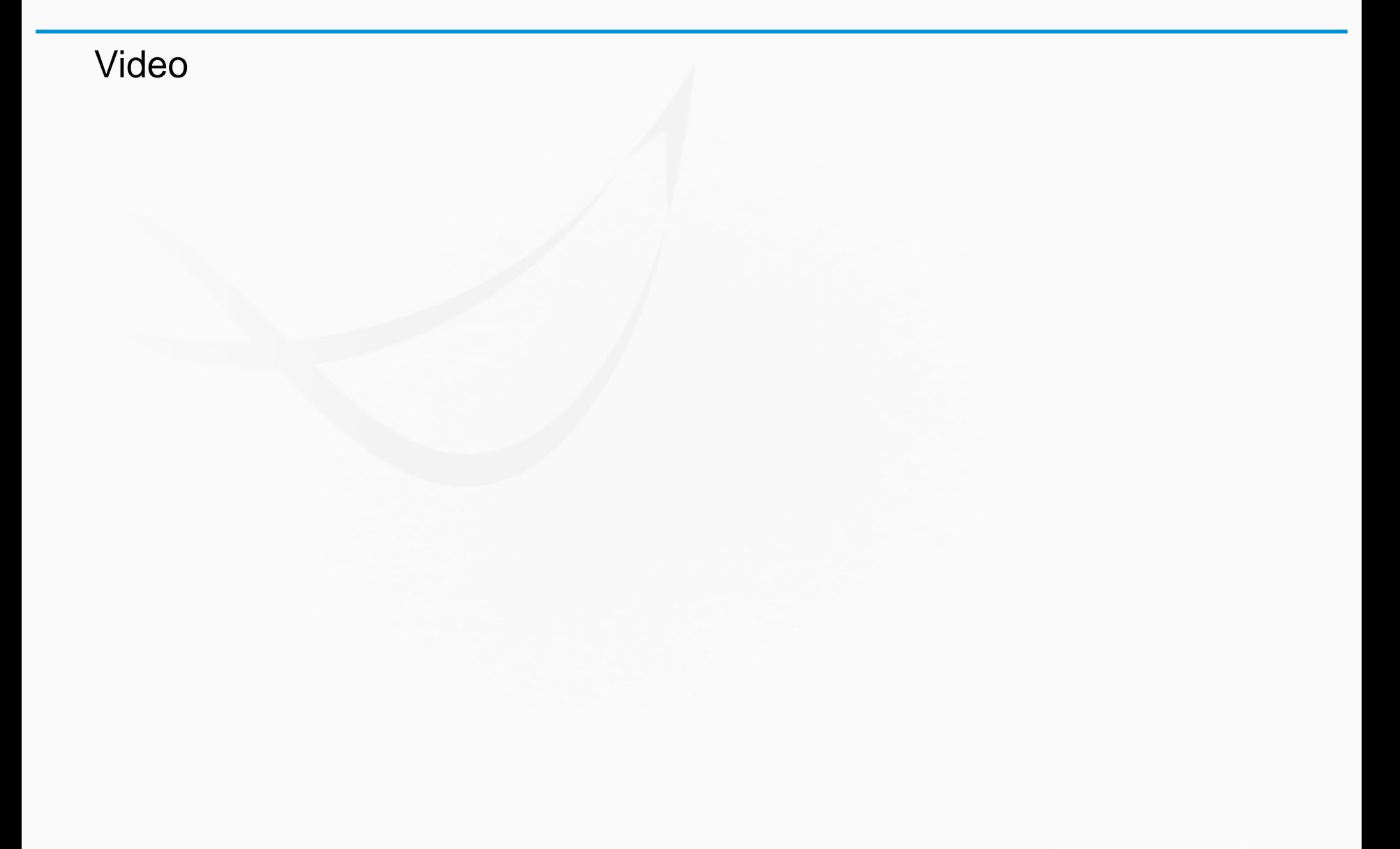

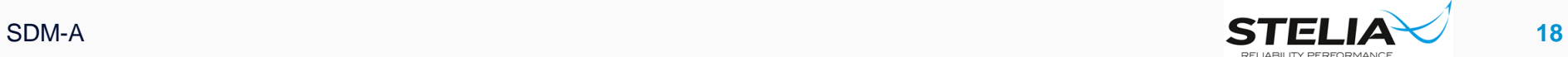

### **Project roadmap**

General Project Architecture :

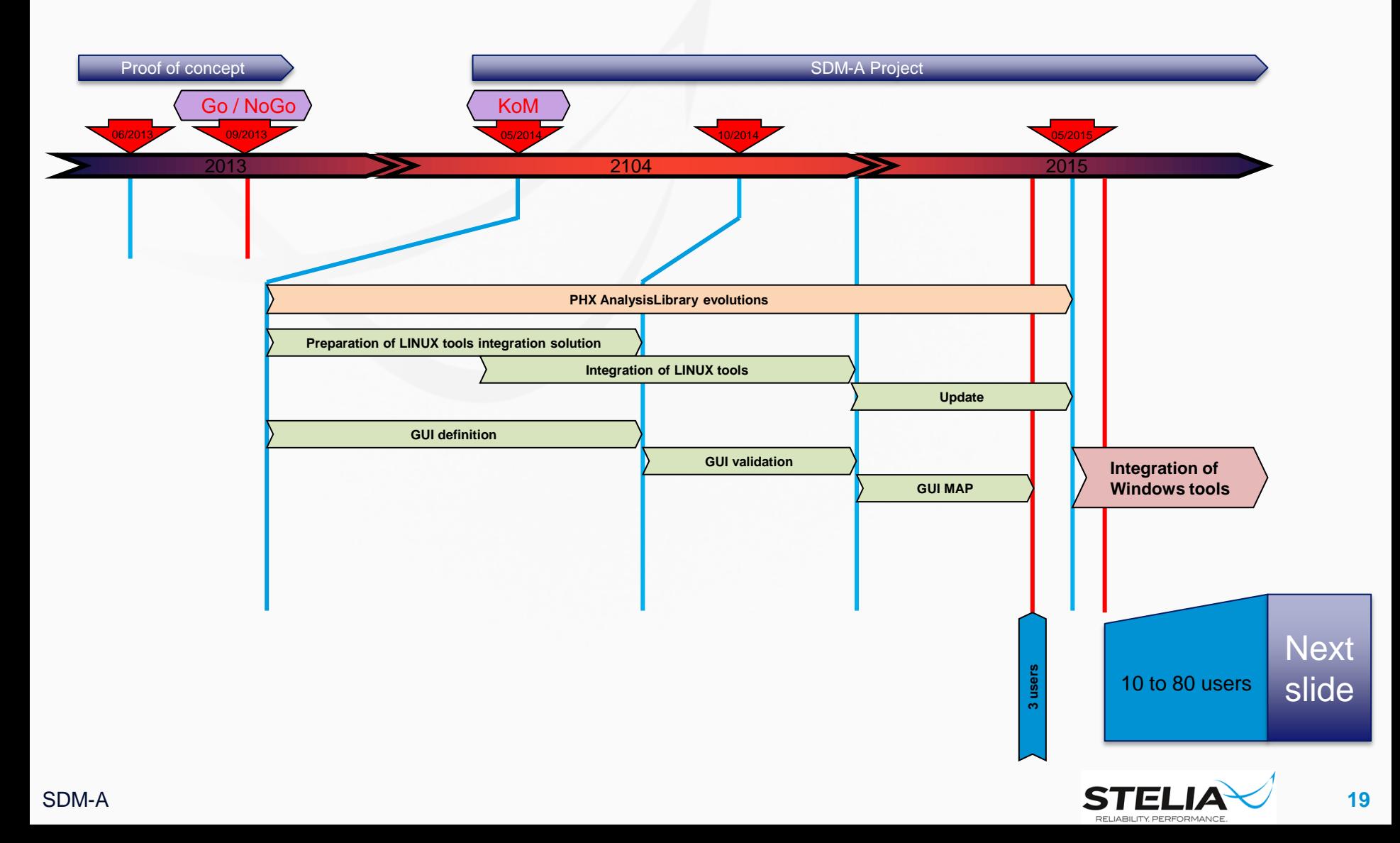

### **Perspectives**

- **Integration of interactive 3rd Party tools. Eg: EXCEL, PATRAN,** HYPERWORKS, etc.
- **Integrate office tools Windows, Word, Notepad, etc.**
- **Create a WEB based reporting function.**
- **IMPROVE the Dependency Tree View in order to:** 
	- Provide an alternative way to navigate through the data
	- Select coherent data for packaging to clients and suppliers (links, metadata)
- Allow users to open several interactive 3rd party tools simultaneously with the interface in order to meet our RC targets
	- Tools not associated to ModelCenter process control but subject nevertheless to the need for traceability
- Adapt the deployment rate of the interface as a function of a managed return on investment

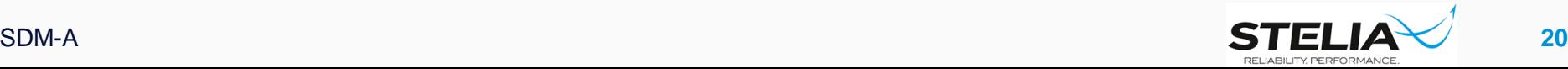

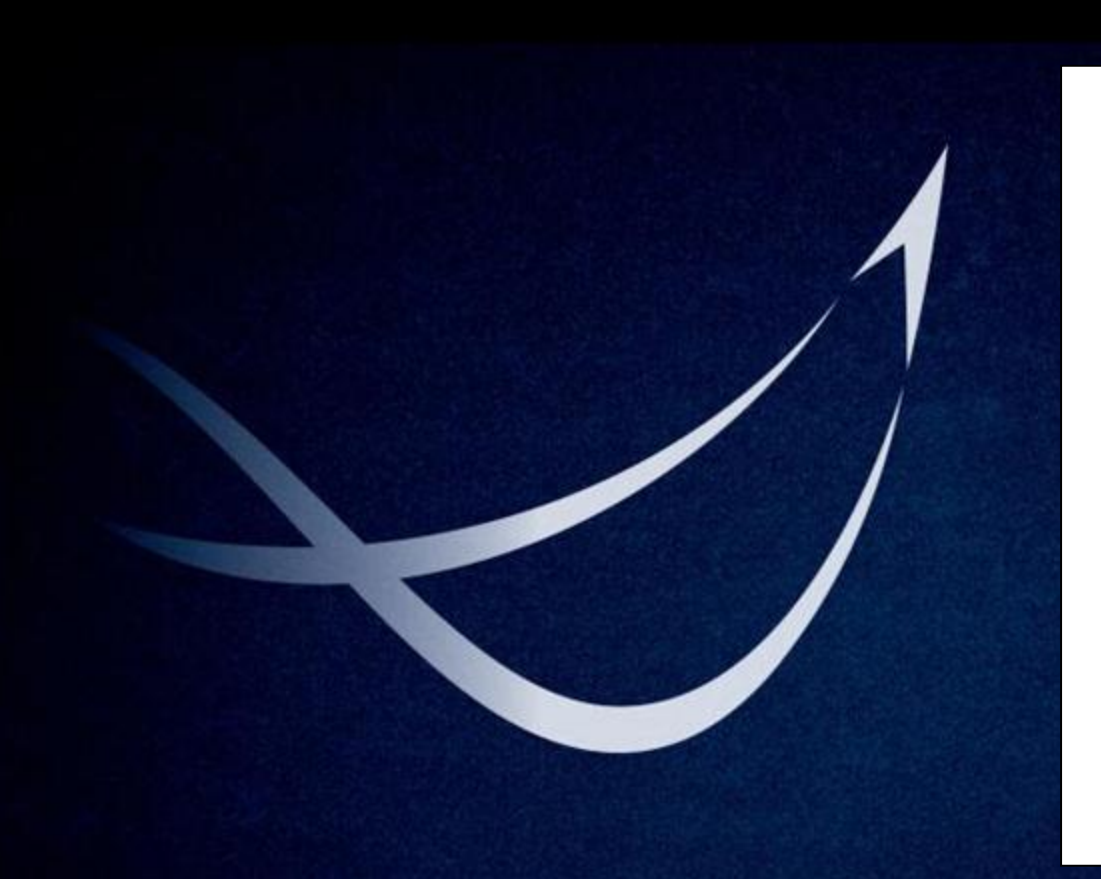

© STELIA Aerospace All rights reserved. Confidential and proprietary document.

This document and all information contained herein is the sole property of STELIA Aerospace. No intellectual property rights are granted by the delivery of this document or the disclosure of its content. This document shall not be reproduced or disclosed to a third party without the express written consent of STELIA Aerospace. This document and its content shall not be used for any purpose other than that for which it is supplied.

The statements made herein do not constitute an offer. They are based on the mentioned assumptions and are expressed in good faith. Where the supporting grounds for these statements are not shown, STELIA Aerospace will be pleased to explain the basis thereof.

STELIA Aerospace and its logo are registered trademarks.

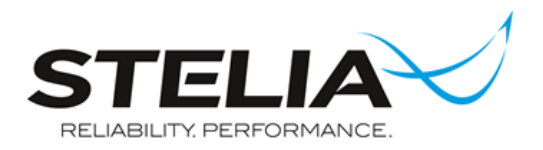